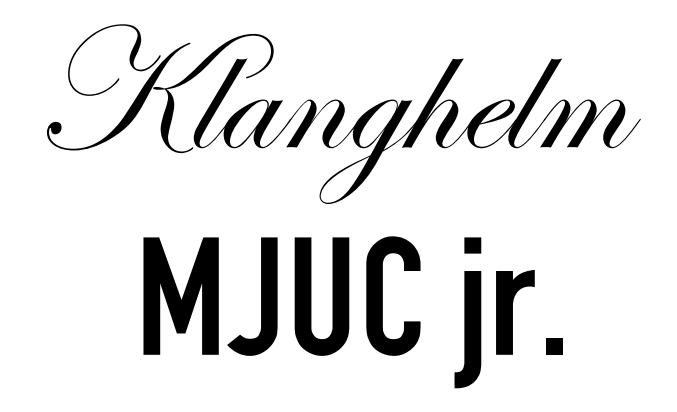

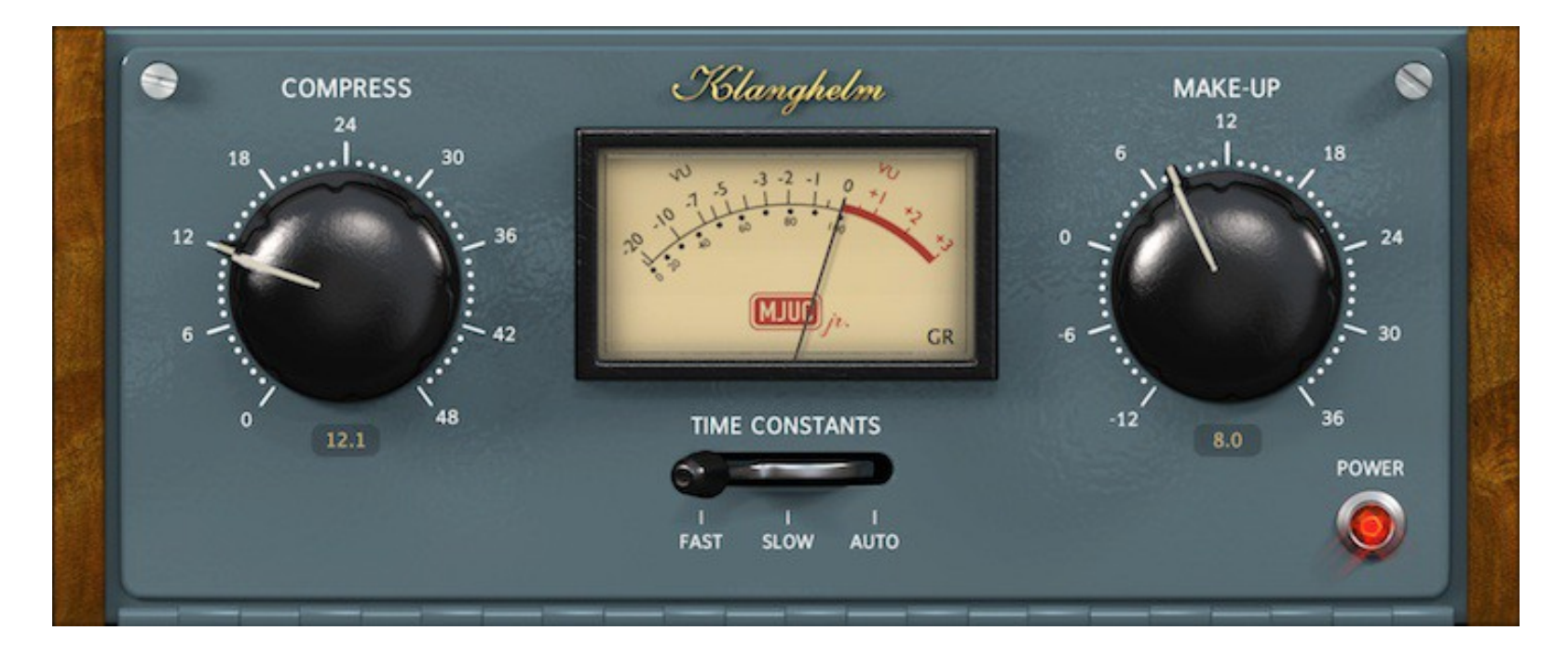

- USER GUIDE -

Klanghelm MJUC jr.

Quick Start Guide

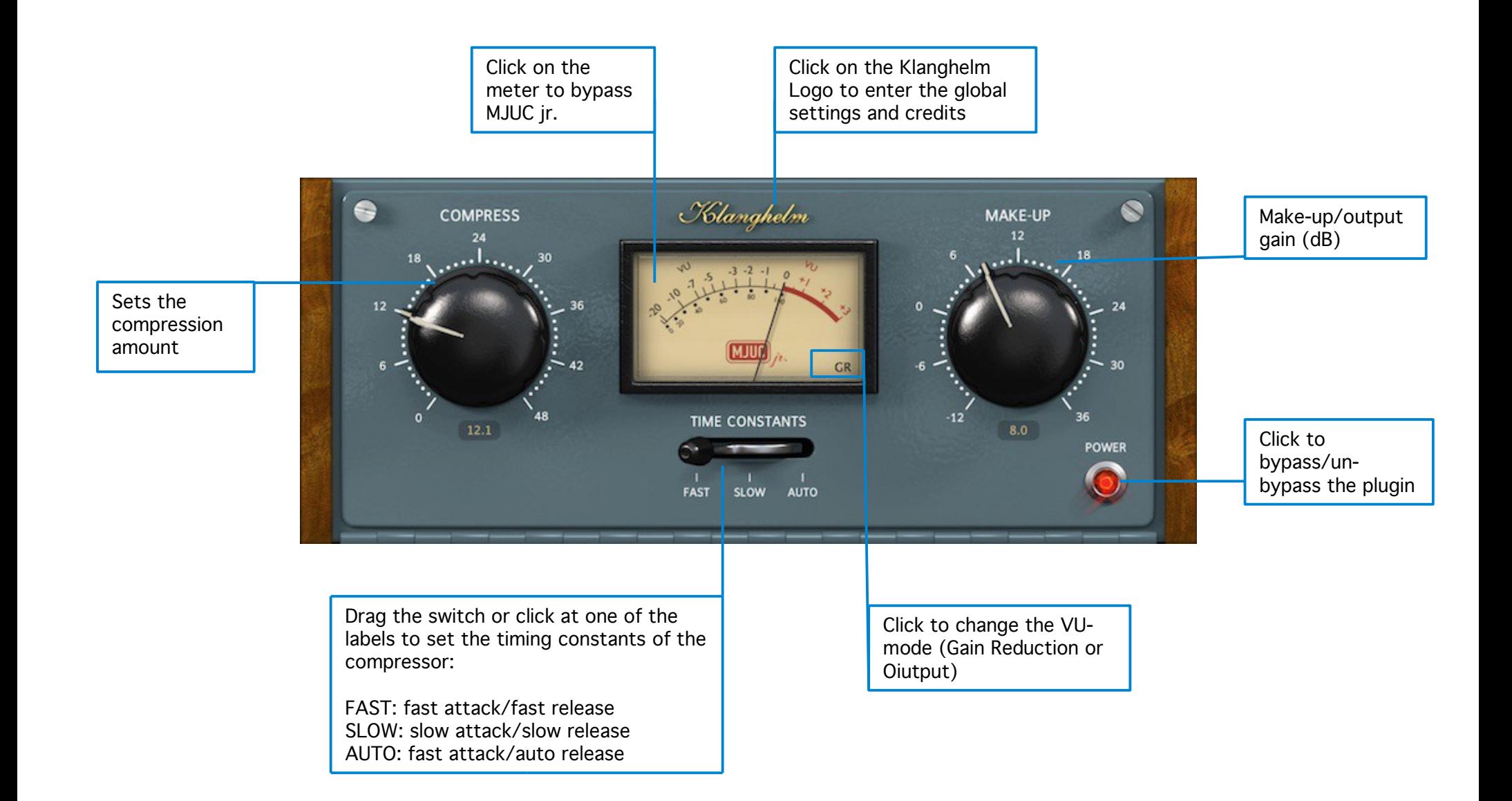

Klanghelm MJUC jr.

## Credits & Global Settings window

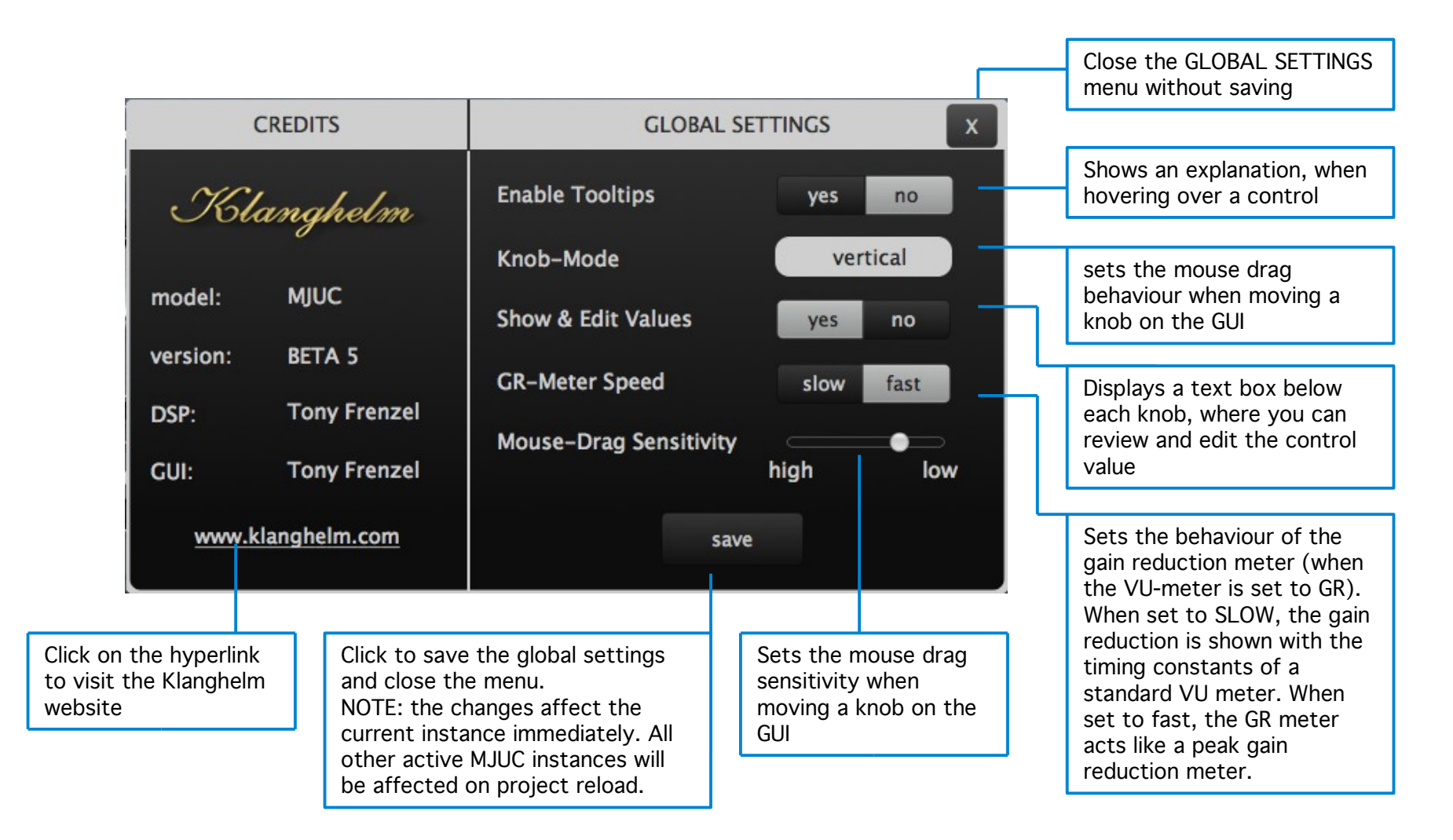

## The global settings are saved here:

Windows: C:\Users\<username>\AppData\Roaming\Klanghelm\MJUCjr\settings.xml OSX: /Users/<username>/Library/Klanghelm/MJUCjr/settings.xml

If you want to revert to the FACTORY global settings, simply delete the settings.xml file from your HDD.

Code and GUI: Tony Frenzel

Special thanks to the beta testers.

VST and VST3 are trademarks of Steinberg Media Technologies GmbH. Audio Unit is a trademark of Apple, Inc. AAX and RTAS are trademarks of Avid, Inc.